**Adobe Photoshop 7.0 Setup & Install**

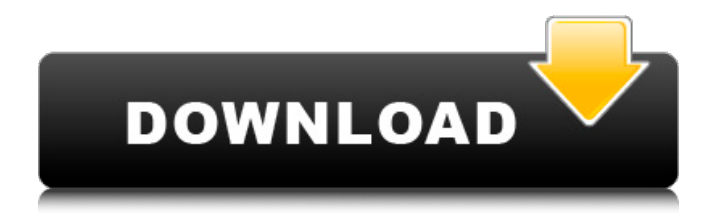

#### **Microsoft Adobe Photoshop 7.0 Free Download For Windows 10 Keygen Full Version For PC**

This book is focused on working within the Adobe Photoshop editing program, so make sure that you learn how to work in this software. But just because you're a professional photographer or graphic designer doesn't mean that you'll be a Photoshop master. It's not an easy program to use, and its learning curve can be steep. You need to do your homework and learn the program well before you start to make your images even better. This book gives you a complete and easy-tofollow guide to the critical features of Photoshop, including layers, channels, paths, masks, and selections. With it, you'll be able to take your existing skills and start seeing results right away. Photoshop can be useful for creating special effects, making text look more professional, and adding filters to your images. We can't cover those topics in this book, but if you want to learn more, refer to Digital Photography For Photographers For Dummies (Wiley) by Chris and Mark Gerringer, and Fast Track to Photoshop: A Digital Photography For Dummies (Wiley), also by Chris and Mark Gerringer. ## About This Book Photoshop is a software tool that enables you to create and alter digital images. It has been the industry standard for editing raster images for many years and has an interface that enables you to make very precise adjustments. This book guides you through the core aspects of working with Photoshop, including layers,

channels, paths, masks, selections, adjustments, the camera Raw (CRW) image format, and lots more. This book also explains some fundamental principles, including layers, that are essential to your understanding and are often counterintuitive or more complex than you may expect. This book is divided into four parts, each one focusing on a specific aspect of Photoshop. Part I focuses on layers. If you think of Photoshop as a three-dimensional space, it's as if the book was divided into four dimensions. You start in the very bottom of the drawing and work your way up. Each layer contains a set of related pixels and can be adjusted in size, position, and opacity, but once a layer is created, its shape is a fixed grid. It's like stacking a piece of paper on top of another piece of paper. In Part II, you discover the basics of channels — Photoshop's system for storing tonal information. If Photoshop were a river, channels would be little bits of water that are placed on top of

#### **Microsoft Adobe Photoshop 7.0 Free Download For Windows 10 Crack + Download**

Features Adobe Photoshop, Photoshop Elements and Photoshop Lightroom are available for Microsoft Windows only. Both Photoshop and Photoshop Elements have their own macOS and iOS versions, but we aren't going to cover them here. Adobe Photoshop is a deeply powerful tool for professional and casual designers. It has over 20 functions and features, can be used to create any type of images you want, and offers many useful tools and filters. Photoshop Elements can only create images that are primarily black and white, but with similar color-correcting, special effects and edit features you can quickly enhance images and create several different types of images. In addition to this, both Photoshop and Photoshop Elements have the ability to edit and create professional quality HD video. However, it is important to note that Photoshop Elements can't edit full HD video. It is more efficient for photographers to use the full Photoshop version of Photoshop. Adobe Photoshop and Photoshop Elements work on both Mac and Windows. If you want to edit images on a Mac, you need to make sure you download a different application. This video from Adobe explains which program you will need to download. How to create an image in Photoshop? Photoshop is actually a big collection of different tools. There are so many functions that this tutorial is too big to cover every single one of them. Still, we will try to cover as many important things as possible so you can create any type of image you want with Photoshop. To create images in Photoshop, you need to open the program. By default, Photoshop opens in the application mode. You can switch to the edit mode by choosing the top-right button with the "A" symbol. You can see that Photoshop Elements has fewer functions and their editing interface is much simpler. We will use Photoshop only, but if you want to see how Photoshop Elements works, you can check out this video tutorial. How to edit an image in Photoshop? If you already own a copy of Photoshop, you need to open a new image by pressing the "File" menu at the top of the screen and choosing "Open." If you don't own Photoshop, you need to purchase it. Then you need to download it and install it on your computer. You need to download the version you want and install it. If you need a Mac version of

the program, you need 05a79cecff

# **Microsoft Adobe Photoshop 7.0 Free Download For Windows 10 Crack [Win/Mac]**

Q: Unable to update applicationSettings.xml in runtime I'm having a problem with updating the appSettings.xml file in the newly deployed AppDomain. I've tried various things, including storing the file in the project's folder and accessing it via the ApplicationSettingsBase Class, but nothing seems to be working. I've verified that the file exists and is readable. Here is my code: #region Configuration public static Configuration() { Configuration config = ConfigurationManager.OpenExeConfiguration(ConfigurationUserLevel.None); //Read the config file and store it in the settings file appSettings = new AppSettingsBase(); config.AppSettings.Settings.Add(config); config.AppSettings.Settings.Add("appSettingKey", "appSettingValue"); config.AppSettings.Settings.Add("appSettingKey1", "appSettingValue1"); config.Save(); config = ConfigurationManager.OpenExeConfiguration(ConfigurationUserLevel.None); } public static Configuration GetConfiguration(string section, string key) { Configuration config = ConfigurationManager.OpenExeConfiguration(ConfigurationUserLevel.None); return (config.AppSettings.Settings[section].Settings[key]); } public static bool Save(Configuration config) { Configuration appConfig = ConfigurationManager.OpenExeConfiguration(ConfigurationUserLevel.None); //Update the settings file appConfig.AppSettings.Settings.Add("APP\_SETTING\_KEY", "appSettingValue"); appConfig.Save(); //Set all the appSettings based on the new settings ConfigurationManager.ConnectionStrings["sqlCMS\_corporate"].ConnectionString = appConfig.AppSettings["CONNECTION\_STRING"].ConnectionString; ConfigurationManager.ConnectionStrings["sqlCMS\_cabinet"].ConnectionString = appConfig.AppSettings["CONNECTION\_STRING"].ConnectionString; ConfigurationManager.ConnectionStrings["sqlCMS\_enterprise"].ConnectionString = appConfig.AppSettings["CONNECTION\_STRING"].ConnectionString;

# **What's New In Microsoft Adobe Photoshop 7.0 Free Download For Windows 10?**

"a magical brush with the power to change the way you see the world. It's the perfect brush for drawing, sketching and painting. Or if you like images and art, the Brush Tool might be the best thing since sliced bread. Even if you're a competent painter, there will be times when your brush won't quite cut it. In this case, the Brush is like a stack of heavy gloves. It's a perfect tool for erasing those mistakes." -Kerry Thompson, who also recommends using a new drawing

tablet with Photoshop instead of the built-in mouse. "The techniques covered in this book aren't generally used these days. But if you already know them and want to take it a step further, you'll find this book the best introduction to postprocessing." -Adobe Photoshop Master Class: Upload and Edit Photos in Photoshop CS2 "The key to choosing brushes is experimentation. Try out different types and sizes. For instance, a medium-sized brush will work well for fine details but will be too large to work on a final image. A small- to medium-sized brush will work well for softer, more transparent effects." -Jeffrey Brown, from Jeffrey L. Brown, Photoshop Mastery: The Best of Adobe Tutorials, Best of Adobe, 2008 "The best way to discover brushes is to experiment. Most of the brushes in the Photoshop Brush window are grayed out until you paint on an image in Photoshop. Before you use any brush, paint on a small piece of paper that you can scan. You can then load the results into Photoshop and compare them with the original. You can also experiment with any brush in the Brush Tool Toolbox. To use the paint tube, just press the space bar to toggle it on or off." -Jeffrey Brown "Anytime you need to change the color of something in a photo, there is a trick to it. Use the Magic Wand tool. To create new shapes and customize them, use the Paint Bucket. To quickly color-correct black and white or monochrome images, use the Curves tool. To clean up the parts of your image you don't want, use the Spot Healing Brush tool." -Jeffrey L. Brown, Photoshop Master Class: Upload and Edit Photos in Photoshop CS2 "There are two basic functions of a brush that you must understand. The first is that a brush is just like a paintbrush. If you have a

# **System Requirements:**

OS: Windows 10 / 8 / 7 / Vista / XP (32/64-bit) Windows 10 / 8 / 7 / Vista / XP (32/64-bit) CPU: 1.6 GHz Dual-Core AMD or Intel RAM: 2 GB 1.6 GHz Dual-Core AMD or Intel 2 GB Hard Disk: 8 GB To install the Android & Windows 10 dual-booter, you need to have the following media: 1. ISO of Windows 10 installation disc 2. ISO of Android installation disc

Related links:

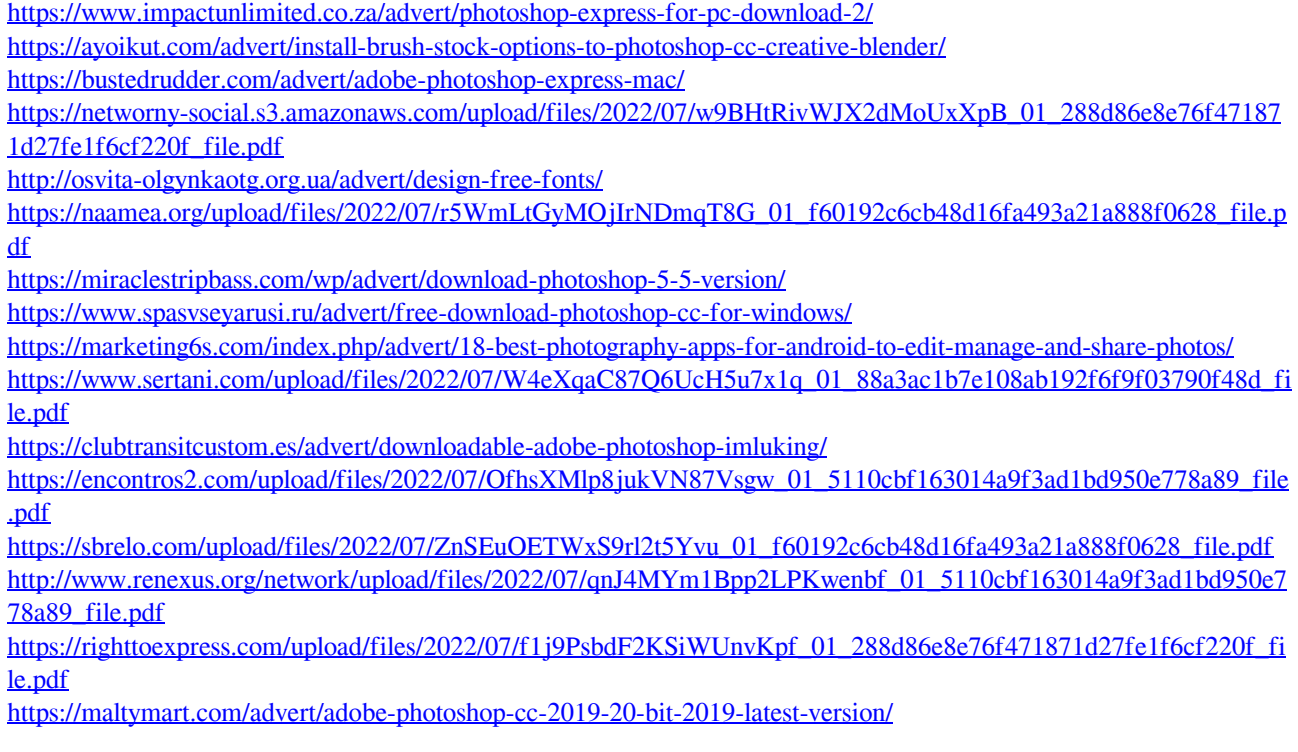

<https://www.sb20ireland.com/advert/smudge-free-brushes-download/>

[https://thefuturegoal.com/upload/files/2022/07/VxAqxGZlFzSSgOKtaZJ7\\_01\\_5110cbf163014a9f3ad1bd950e778a89\\_fi](https://thefuturegoal.com/upload/files/2022/07/VxAqxGZlFzSSgOKtaZJ7_01_5110cbf163014a9f3ad1bd950e778a89_file.pdf) [le.pdf](https://thefuturegoal.com/upload/files/2022/07/VxAqxGZlFzSSgOKtaZJ7_01_5110cbf163014a9f3ad1bd950e778a89_file.pdf)

<https://www.ncsheep.com/advert/imagenomic-portraiture-2-2-1-4-plugin-for-photoshop/>

<https://smartbizad.com/advert/free-download-adobe-photoshop-7-0-setup-exe-full-version/>